# **Fix It And Forget It Cookbook**

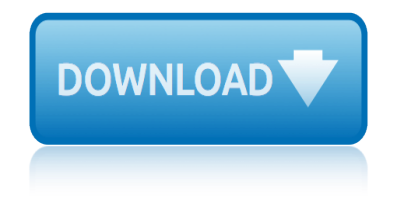

### **fix it and forget pdf**

The guide is sponsored by fees-free mortgage broker London & Country. Don't worry, it's had nothing to do with the content, which purely depends on our view of the best way to save money while remortgaging.

### **The Remortgage Guide - Money Saving Expert**

A fix-up (or fixup) is a novel created from several short fiction stories that may or may not have been initially related or previously published.

### **Fix-up - Wikipedia**

Messages are so important to us that some of the conversations are saved on the phone and not deleted at all. If unfortunate events happen that some of your messages get deleted, try to use spotlight search and type in some of the message details.

### **How to Fix iPhone Messages Disappeared - fonedog.com**

"The Fix-Up" is the 33rd episode of the sitcom Seinfeld. It is the 16th episode of the show's third season. It aired on February 5, 1992. The episode won the award for Outstanding Writing for a Comedy Series at the 1992 Emmy Awards for Larry Charles and Elaine Pope, the writers of the episode.

### **The Fix-Up - Wikipedia**

The most effective tips to fix Bluetooh problems and issues on your iPhone XS and iPhone XS Max that have helped thousands of readers.

# **How to Fix iPhone XS and iPhone XS Max Bluetooth Problems**

Getting Real  $\hat{a} \in \mathbb{Z}$  a must read for anyone building a web app. Getting Real is packed with keep-it-simple insights, contrarian points of view, and unconventional approaches to software design.

### **Getting Real: The smarter, faster, easier way to build a ...**

"With the addition of the Fix and Flip Analysis & Reporting Tool tool, the Pro account with BiggerPockets.com has greatly increased in value. The tool is extremely simple and user-friendly and produces a very professional report that I can take to my money partner and fellow investors.

# **House Flipping Calculator & Reporting Tool - BiggerPockets**

iOS 11 includes hundreds of new features and improvements for iPhone, iPad and iPod touch. But like any major iOS software update some users seem to be facing problems after updating to iOS 11- iOS 11.4 such as Wi-Fi problems, draining battery life a lot faster etc.

# **Bluetooth Not Working in iOS 11 – iOS 11.4 on iPhone or ...**

The most common Netflix problems and their fixes for all the devices are listed here, go through them one by one and you will get rid of all issue easily.

### **Common Netflix Problems And How To Fix Them | Technobezz**

One of the things we love the most when using Android smartphones or tablets is the fact we can download tons of apps. Just by launching Google Play, we get instant access to a variety of apps.

### **How To Fix Apps Freezing And Crashing On Android - Technobezz**

Ubuntu Reference Privileges sudo command  $\hat{a} \in \hat{a}$  run command as root sudo -s  $\hat{a} \in \hat{a}$  open a root shell

# **fix it and forget it cookbook**

sudo -s -u user  $\hat{a} \in \hat{a}$  open a shell as user sudo -k  $\hat{a} \in \hat{a}$  forget sudo passwords

### **Ubuntu Reference - All Cheat Sheets in one page**

Bentley has nothing on this, because Audi says the system cannot be repaired and the entire manifold needs to be replaced...not so. Before you start, take photos or make notes about vacuum connections/routing.

### **40V Intake manifold fix for stuck or sluggish flap pivots ...**

Thanks for the idea Bill, but it does not work. Even if i change the font in Word it will be still strange symbols. By the way if i save the PDF as a Word file I just get a lot of pages full of symbols, as you can see in the attach.

### **Copy text from a PDF to word. Just get Symbols | Adobe ...**

Welcome to M-Fix, Est. 1995 News update on 15th Feb 2019 Taimar Tailgate wanted - new or used condition please contact me & I will pass your details on to the owner.

### **M-Fix - Navigation Page**

CAD-KAS Shareware download page. Here you find the powerfull PDF Editor! Edit and change existing pdf files. Download and test usefull software programs. Office tools,  $B\tilde{A}\%$ rossoftware. Fun software. SpaAYprogramme und Spiele. Poster-Drucker, Poster-printery, Games, Online games,...

### **CAD-KAS Software - PDF Editor - Shareware download page**

Introduction. It seems like the Audi A3's electric windows are a common problem. Certainly both of mine have broken now. The usuual symptom is the windows goes down, and then refuses to rise back up, winding itself back into the door.

### **Audi A3 Electric Windows Fix - piglet-net.net**

Review these 8 common writing weaknesses, discover how to spot them in your own writing and learn how to fix them, so your content becomes better.

### **8 Common Writing Weaknesses (How to Spot & Fix Them)**

Additional forms tips for Acrobat users . If the form doesnâ€<sup>™</sup>t have interactive form fields, open the form in Acrobat 9 (any version) and choose Forms > Add Or Edit Fields.

### **Fix the common issues in fillable forms in Acrobat or Reader**

The incremental learning derives its name from the incremental nature of the learning process. In incremental learning, all facets of knowledge receive a regular treatment, and there is a regular inflow of new knowledge that builds upon the past knowledge.

### **SuperMemo: Incremental learning - Super Memory: Forget ...**

bringing love back bwwm interracial romance english edition burlington city guide canon eos 300d digital rebel user guide campbell 7th edition biology powerpoints car manual reviews battery tire size for 2007 suzuki british herbal pharmacopoeia 1996 calculus james stewart 7th edition capo a mafia romance made man book english edition car air conditioning circuit diagram california state eligibility special[ist exam study guide](http://www.nyxgaminggroup.com/burlington_city_guide.pdf) brownie recipe alice medrich bittersweet [calculus examination edition ninth answers](http://www.nyxgaminggroup.com/bringing_love_back_bwwm_interracial_romance_english_edition.pdf) car manual for 2004 kia rio [capital one auto loan application](http://www.nyxgaminggroup.com/canon_eos_300d_digital_rebel_user_guide.pdf) [canon](http://www.nyxgaminggroup.com/canon_eos_300d_digital_rebel_user_guide.pdf) therefore installation can you have remot[e start with a manual transmission](http://www.nyxgaminggroup.com/car_manual_reviews_battery_tire_size_for_2007_suzuki.pdf) california judges b[enchguide civ](http://www.nyxgaminggroup.com/british_herbal_pharmacopoeia_1996.pdf)il [proceedings before tr](http://www.nyxgaminggroup.com/british_herbal_pharmacopoeia_1996.pdf)ial [british gas emp2 manual](http://www.nyxgaminggroup.com/calculus_james_stewart_7th_edition.pdf) camping cots for kids [briggs stratton moottorit promotor](http://www.nyxgaminggroup.com/capo_a_mafia_romance_made_man_book_english_edition.pdf) ca[mpbell](http://www.nyxgaminggroup.com/car_air_conditioning_circuit_diagram.pdf) [biology in focus ap edition p](http://www.nyxgaminggroup.com/car_air_conditioning_circuit_diagram.pdf)earson [cambridge key english test 1with answers](http://www.nyxgaminggroup.com/california_state_eligibility_specialist_exam_study_guide.pdf) busi[ness accounting 12th edition b](http://www.nyxgaminggroup.com/brownie_recipe_alice_medrich_bittersweet.pdf)ing [business studies exampler](http://www.nyxgaminggroup.com/canon_therefore_installation.pdf) [2014 for matric](http://www.nyxgaminggroup.com/calculus_examination_edition_ninth_answers.pdf) [business law today 10th edition standa](http://www.nyxgaminggroup.com/can_you_have_remote_start_with_a_manual_transmission.pdf)[rd](http://www.nyxgaminggroup.com/car_manual_for_2004_kia_rio.pdf) [campbell urology 9th edition stu](http://www.nyxgaminggroup.com/california_judges_benchguide_civil_proceedings_before_trial.pdf)dy guide captured eagles s[ecrets of the luftwaffe gen](http://www.nyxgaminggroup.com/british_gas_emp2_manual.pdf)eral military building [dashboards with microsoft dynami](http://www.nyxgaminggroup.com/briggs_stratton_moottorit_promotor.pdf)[cs gp 2013](http://www.nyxgaminggroup.com/campbell_biology_in_focus_ap_edition_pearson.pdf) and [excel 2013 polino mark](http://www.nyxgaminggroup.com/california_judges_benchguide_civil_proceedings_before_trial.pdf) business st[udy of grdfor 2](http://www.nyxgaminggroup.com/cambridge_key_english_test_1with_answers.pdf)[014 november exam](http://www.nyxgaminggroup.com/camping_cots_for_kids.pdf)[ination](http://www.nyxgaminggroup.com/cambridge_key_english_test_1with_answers.pdf) [caps exemplars paper for accounting g](http://www.nyxgaminggroup.com/business_accounting_12th_edition_bing.pdf)rade 12june [calculus single multivariabl](http://www.nyxgaminggroup.com/campbell_biology_in_focus_ap_edition_pearson.pdf)[e 5thh e](http://www.nyxgaminggroup.com/business_studies_exampler_2014_for_matric.pdf)[dition wiley](http://www.nyxgaminggroup.com/business_law_today_10th_edition_standard.pdf)

fix it and forget pdfthe remortgage guide - money saving expertfix-up wikipediahow to fix iphone messages disappeared - fonedog.comthe fix-up wikipediahow to fix iphone xs and iphone xs max bluetooth problemsgetting real: [the smarter, faster,](http://www.nyxgaminggroup.com/fix_it_and_forget_pdf.pdf) [easier way to build a ...house flipping ca](http://www.nyxgaminggroup.com/the_remortgage_guide_money_saving_expert.pdf)[lculator](http://www.nyxgaminggroup.com/fix_up_wikipedia.pdf) & amp; reporting tool - biggerpocketsbluetooth not working in ios 11  $\hat{a}\in$ " ios 11.4 on [iphone or](http://www.nyxgaminggroup.com/fix_up_wikipedia.pdf) [...common netflix problems and how to fix them | te](http://www.nyxgaminggroup.com/how_to_fix_iphone_messages_disappeared_fonedog_com.pdf)[chnobezzhow t](http://www.nyxgaminggroup.com/the_fix_up_wikipedia.pdf)o fix [apps free](http://www.nyxgaminggroup.com/the_fix_up_wikipedia.pdf)[zing and crashing on android - technobezzubuntu reference](http://www.nyxgaminggroup.com/how_to_fix_iphone_xs_and_iphone_xs_max_bluetooth_problems.pdf) [- all cheat](http://www.nyxgaminggroup.com/getting_real_the_smarter_faster_easier_way_to_build_a.pdf) [sheets in one page40v intake](http://www.nyxgaminggroup.com/house_flipping_calculator_reporting_tool_biggerpockets.pdf) [m](http://www.nyxgaminggroup.com/getting_real_the_smarter_faster_easier_way_to_build_a.pdf)[anifold fix for stuck or sluggish flap pivots .](http://www.nyxgaminggroup.com/bluetooth_not_working_in_ios_11_ios_11_4_on_iphone_or.pdf).. [copy text fro](http://www.nyxgaminggroup.com/bluetooth_not_working_in_ios_11_ios_11_4_on_iphone_or.pdf)[m a pdf to word. just get symbols | adobe ...m-fix - nav](http://www.nyxgaminggroup.com/common_netflix_problems_and_how_to_fix_them_technobezz.pdf)[igation](http://www.nyxgaminggroup.com/how_to_fix_apps_freezing_and_crashing_on_android_technobezz.pdf) [pagecad-kas software - pdf editor - shareware down](http://www.nyxgaminggroup.com/how_to_fix_apps_freezing_and_crashing_on_android_technobezz.pdf)[load pageaudi a3 electric](http://www.nyxgaminggroup.com/ubuntu_reference_all_cheat_sheets_in_one_page.pdf) windows fix - piglet-net.net8 common writing weaknesses (how to spot  $\&$ amp; fix [them\)fix the commo](http://www.nyxgaminggroup.com/ubuntu_reference_all_cheat_sheets_in_one_page.pdf)[n issues in fillable forms in acrobat or readersupermemo:](http://www.nyxgaminggroup.com/40v_intake_manifold_fix_for_stuck_or_sluggish_flap_pivots.pdf) [incr](http://www.nyxgaminggroup.com/m_fix_navigation_page.pdf)[emental learning - super memory: forget ...](http://www.nyxgaminggroup.com/cad_kas_software_pdf_editor_shareware_download_page.pdf)

[sitemap index](http://www.nyxgaminggroup.com/supermemo_incremental_learning_super_memory_forget.pdf)

[Home](http://www.nyxgaminggroup.com/sitemap.xml)